## 2022 Annual Conference Agenda

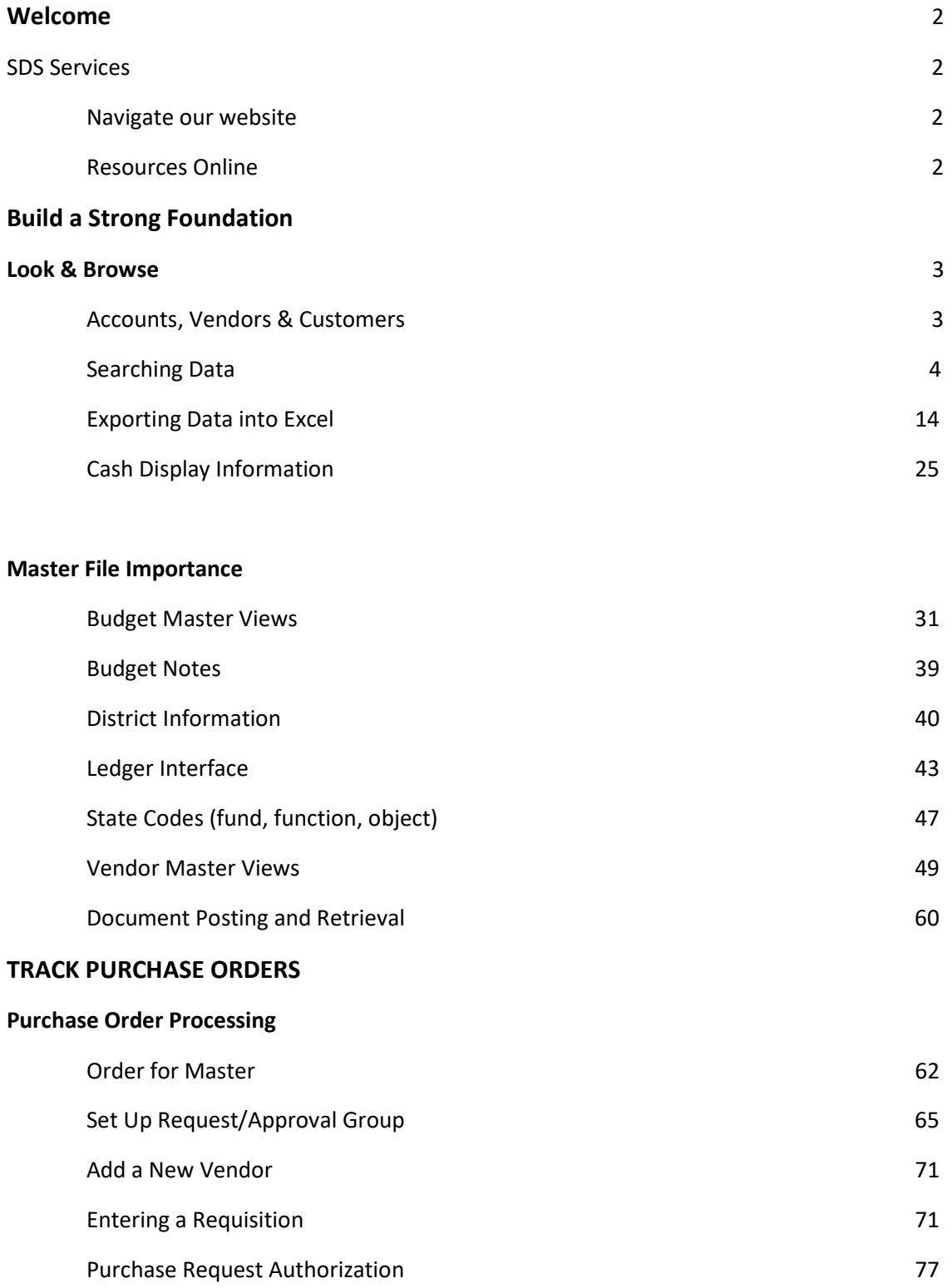

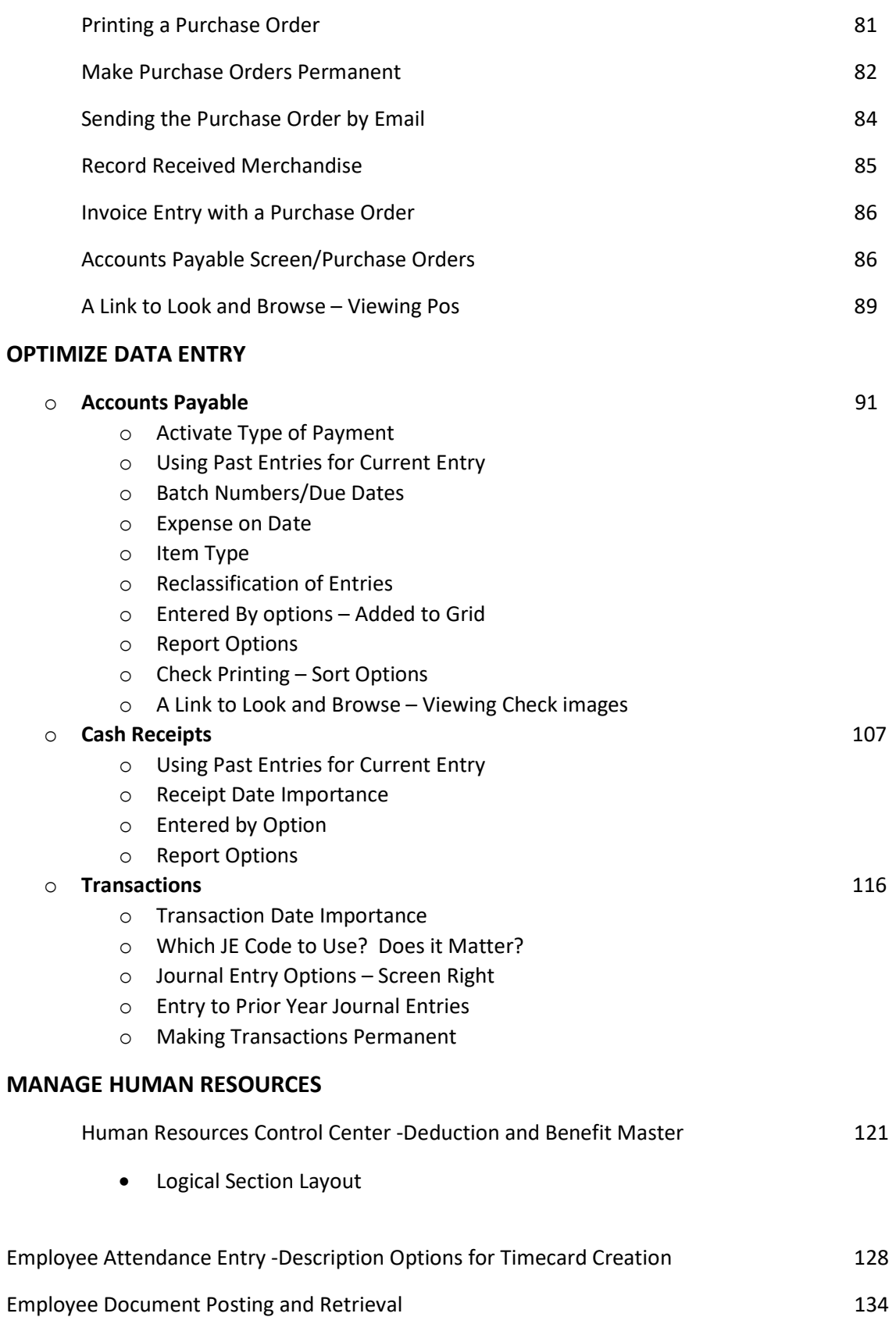

## DEFINE PAYROLL PROCESSING

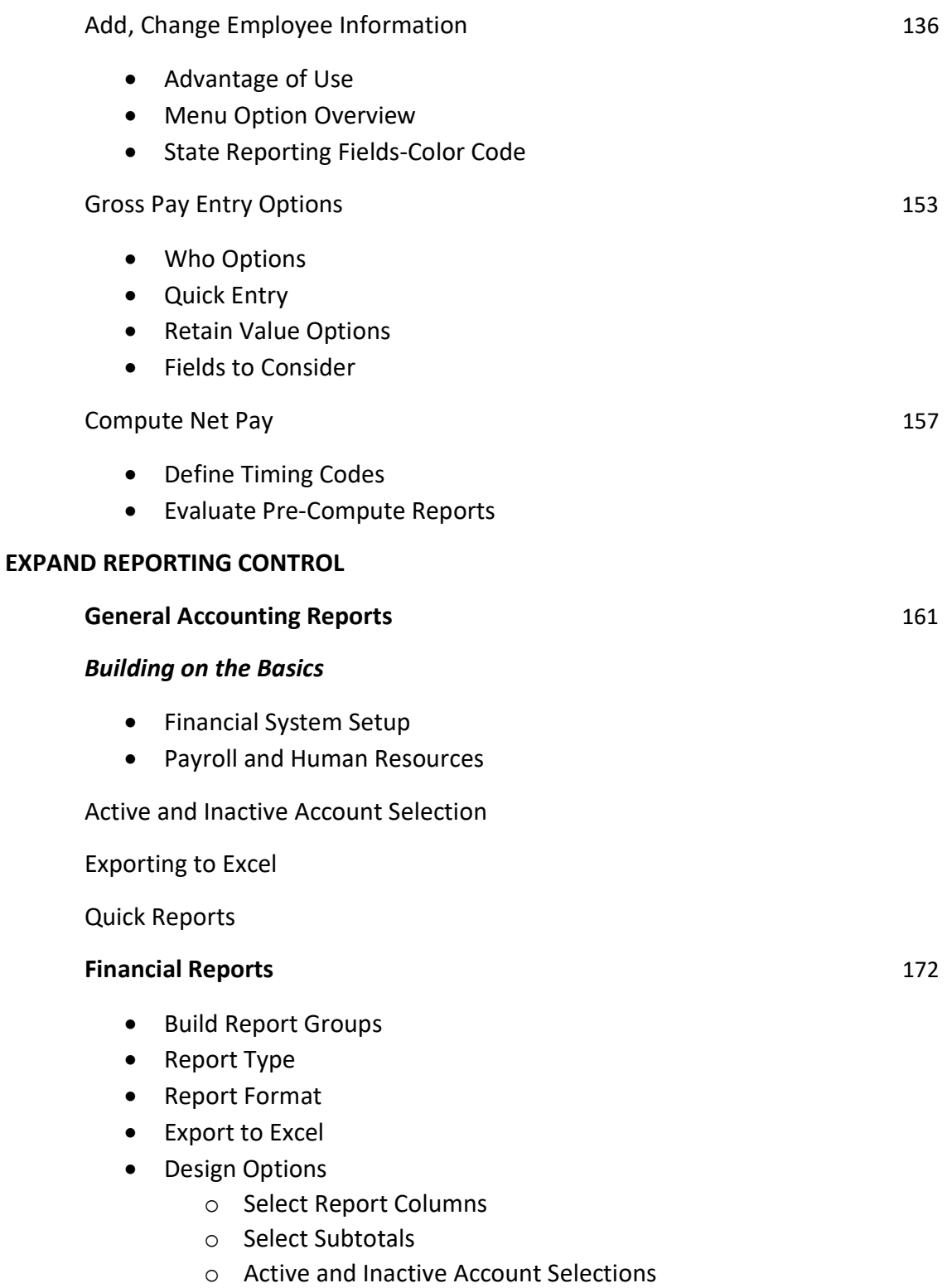